## **MUNI** SCI

### **GEOINFORMATIKA**

**XI – PROSTOROVÉ INFORMAČNÍ INFRASTRUKTURY A STANDARDY**

Tomáš Řezník

Geografický ústav, Laboratoř geoinformatiky a kartografie

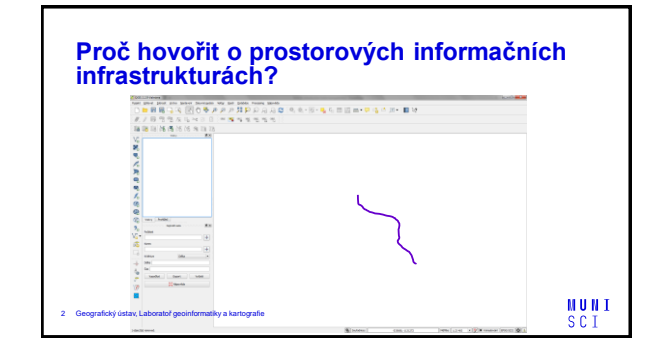

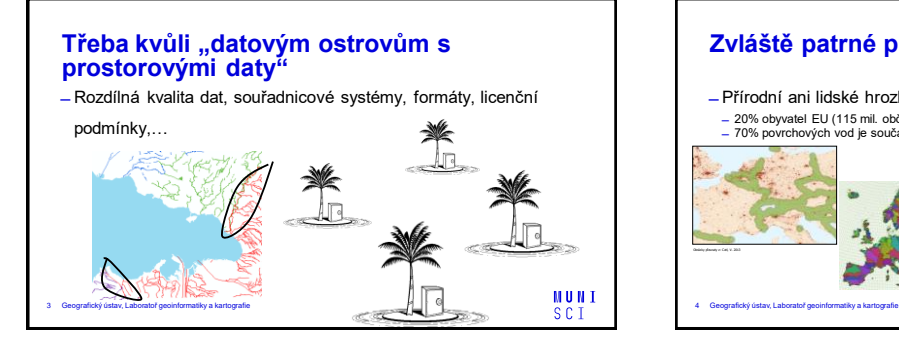

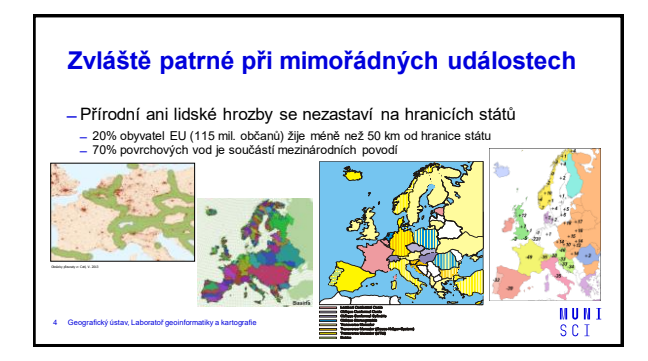

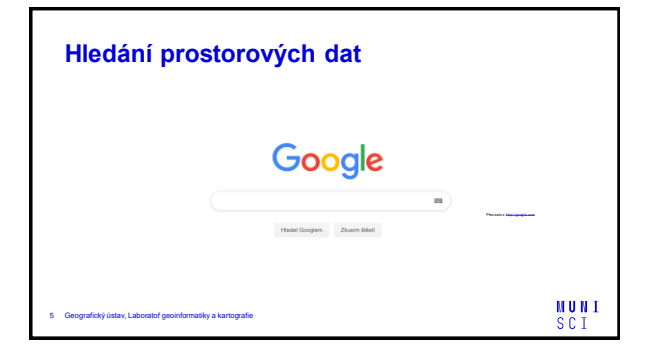

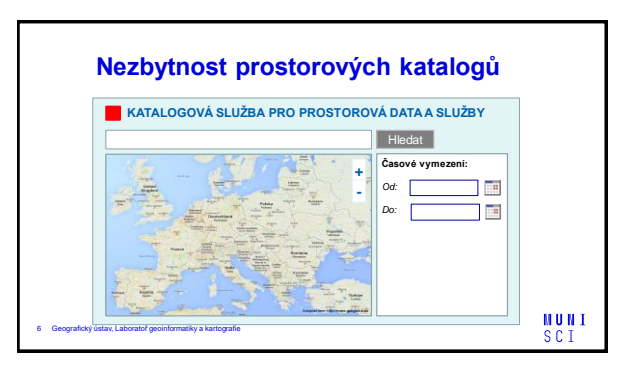

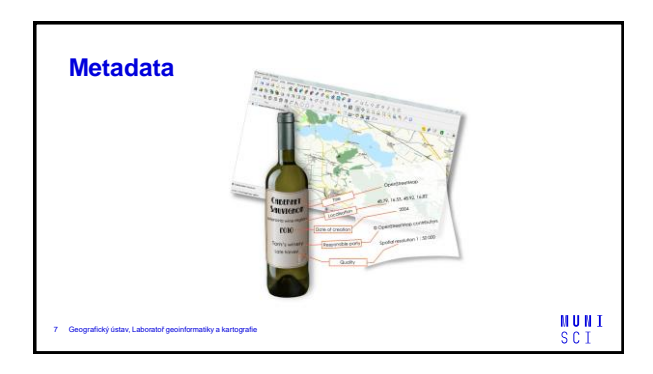

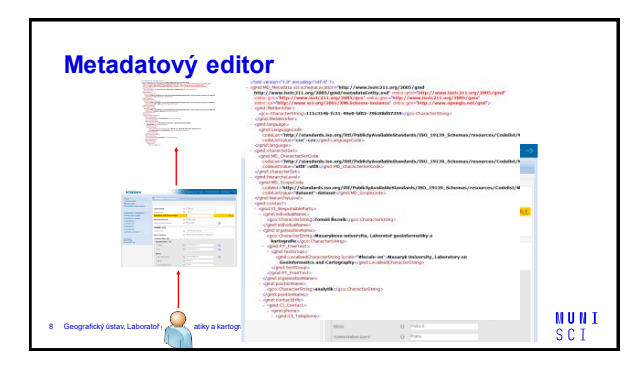

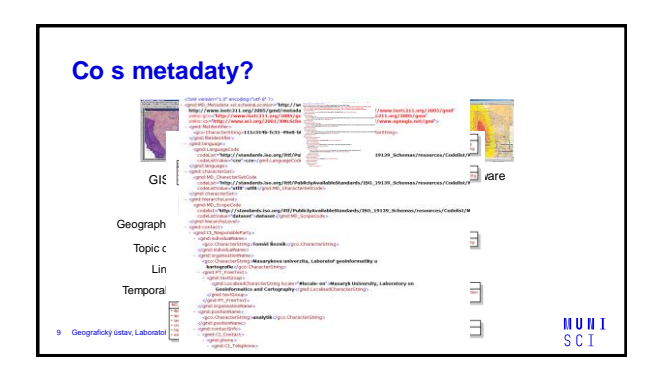

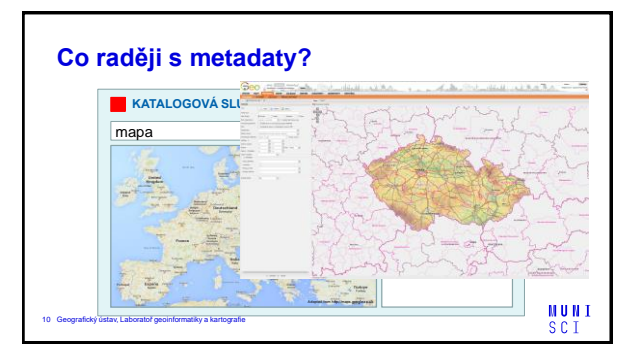

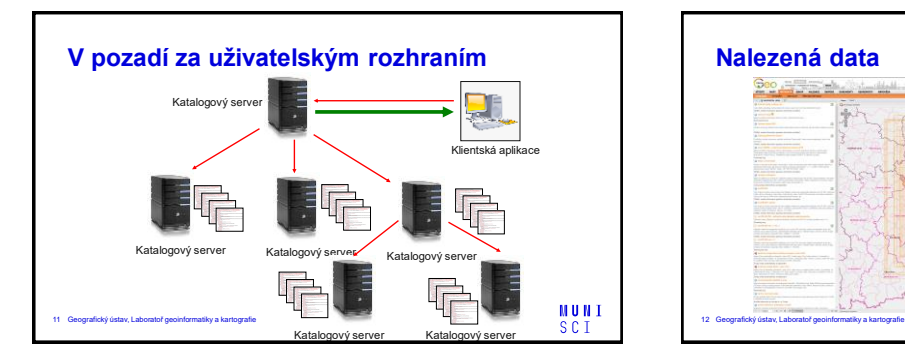

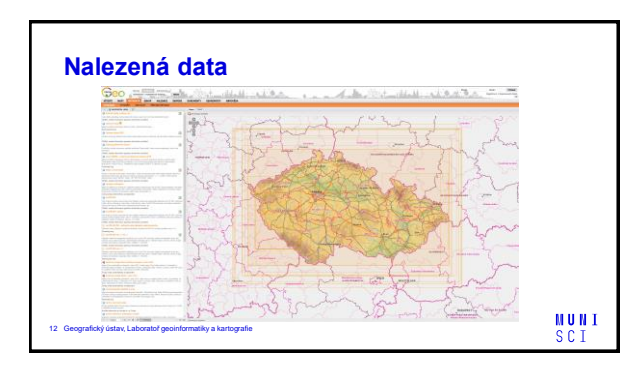

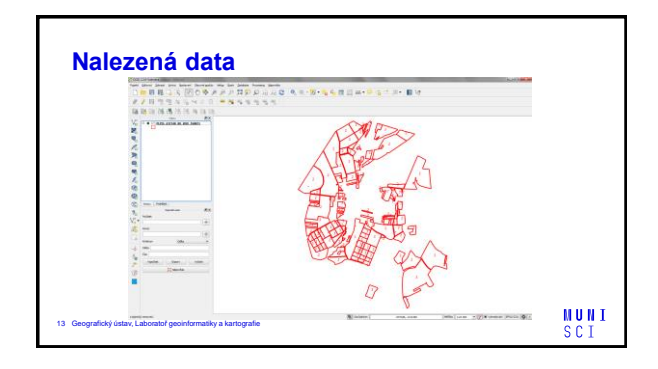

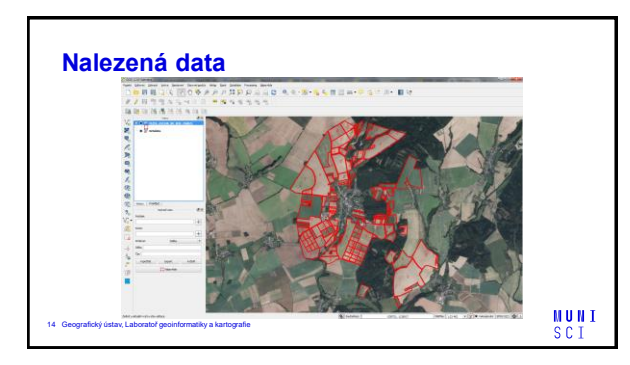

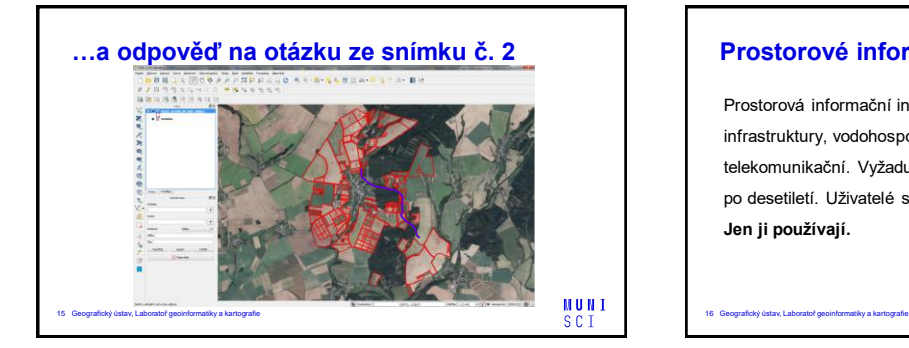

## **Prostorové informační infrastruktury**

Prostorová informační infrastruktura je stejná jako jiné infrastruktury, vodohospodářská, pro přenos elektrické energie či telekomunikační. Vyžaduje velké úsilí mnoha lidí i finanční investice po desetiletí. Uživatelé se nestarají o to, jak funguje. **Jen ji používají.**

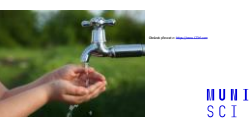

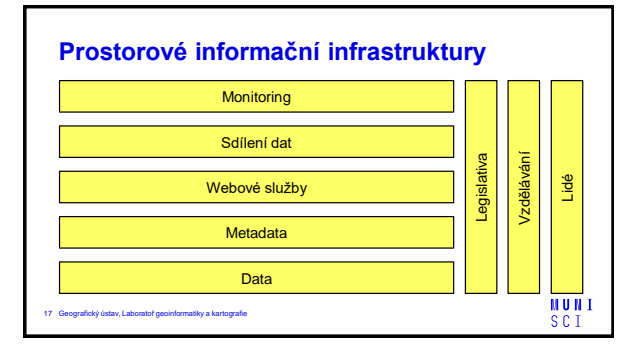

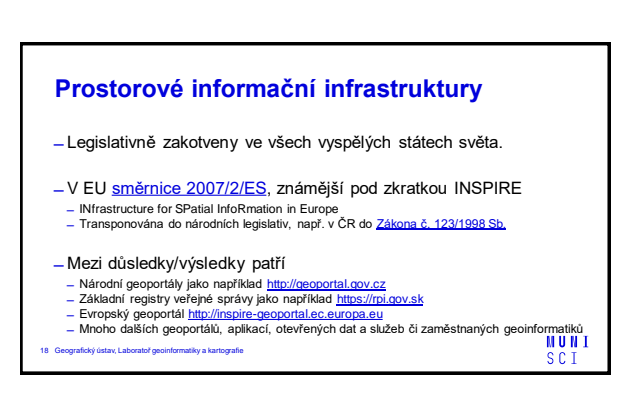

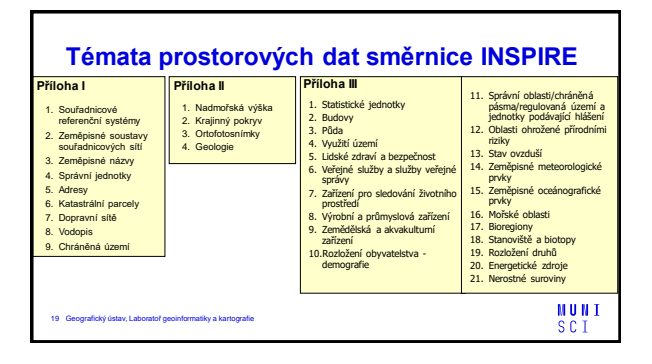

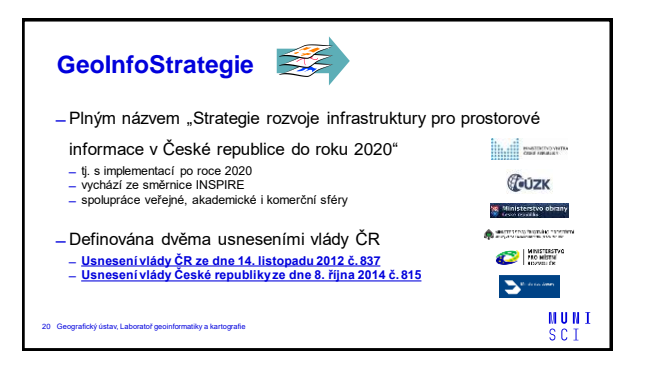

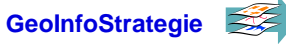

̶Identifikováno 50 tzv. "top" podnětů pro řešení infrastruktury pro prostorové informace v České republice

- řešit dostupnost základních prostorových dat nejvyšší úrovně podrobnosti
- zamezit duplicitám při tvorbě a správě prostorových dat ve veřejné správě
- řešit koordinaci rozvoje prostorových dat a souvisejících informačních systémů • řešit bezbariérové sdílení prostorových dat a služeb, tzv. Open Data
- 
- řešit celoživotní vzdělávání a rozvoj lidských zdrojů v oblasti prostorových informací • řešit standardizaci a koordinaci procesů v oblasti správy i využití prostorových dat, řešit
- financování
- maximálně využít existující kvalitní prostorová data

21 Geografický ústav, Laboratoř geoinformatiky a kartografie

### **MUNI SCI**

**MUNI** s c i

## **Standardizační rámce v geoinformatice**

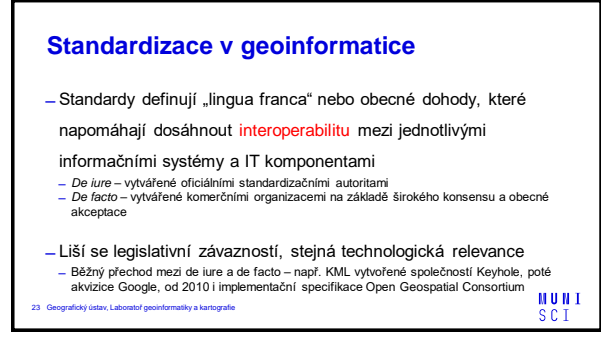

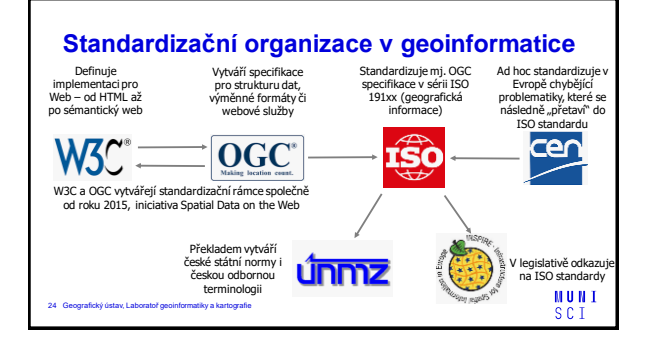

#### **Standardizační organizace v geoinformatice**

- standardy: ISO (International Standardisation Organisation)<br>ISO/TC 211 Geographic information/Geomatics  $: 211.$ org
- ̶doporučení: World Wide Web Consortium (W3C), společná iniciativa s OGC Spatial Data on the Web - <https://www.w3.org/>
- ̶implementační specifikace: Open Geospatial Consortium (OGC) tp://www.opengeospatial.org

NUNI. s c i

#### **Standardizační organizace v geoinformatice**

- ̶evropské normy: Evropská komise pro normalizaci CEN (Comité Europeén de Normalization, Brussels) CEN/TC 287 - technický výbor pro geografickou informaci htc2
- ̶české normy: Úřad pro technickou normalizaci, metrologii a státní zkušebnictví - [www.unmz.cz/](http://www.unmz.cz/urad/unmz)

**MUNI** 

s c i

26 Geografický ústav, Laboratoř geoinformatiky a kartografie

# **Základní implementační specifikace OGC** - Simple Features [Specification](http://portal.opengeospatial.org/files/?artifact_id=25355) (SFS)

- ̶ základní geometrická primitiva v GIS a jejich prostorové dotazování
- [̶Geography](http://portal.opengeospatial.org/files/?artifact_id=20509) Markup Language (GML), verze 3.2.1 je ISO 19136
- [̶Web Map Service](http://portal.opengeospatial.org/files/?artifact_id=14416) (WMS), verze 1.3.0 je ISO 19128
- [̶Web Map Tile Service](http://portal.opengeospatial.org/files/?artifact_id=35326) (WMTS)

25 Geografický ústav, Laboratoř geoinformatiky a kartografie

- [̶Web Feature](http://portal.opengeospatial.org/files/?artifact_id=39967) Service (WFS), verze 2.0.0 je ISO 19142
- [̶Web Coverage](https://portal.opengeospatial.org/files/09-110r4) Service (WCS)
- 27 Geografický ústav, Laboratoř geoinformatiky a kartografie - Catalogue Service for [Web \(CSW\)](http://portal.opengeospatial.org/files/?artifact_id=20555)

MUNI s c i

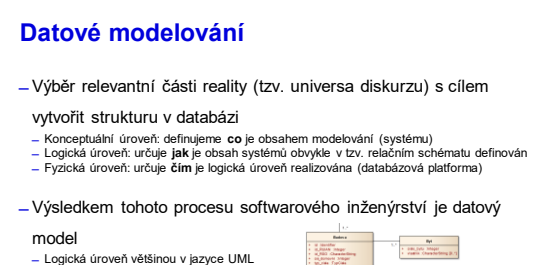

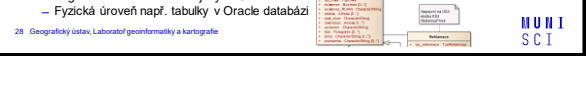

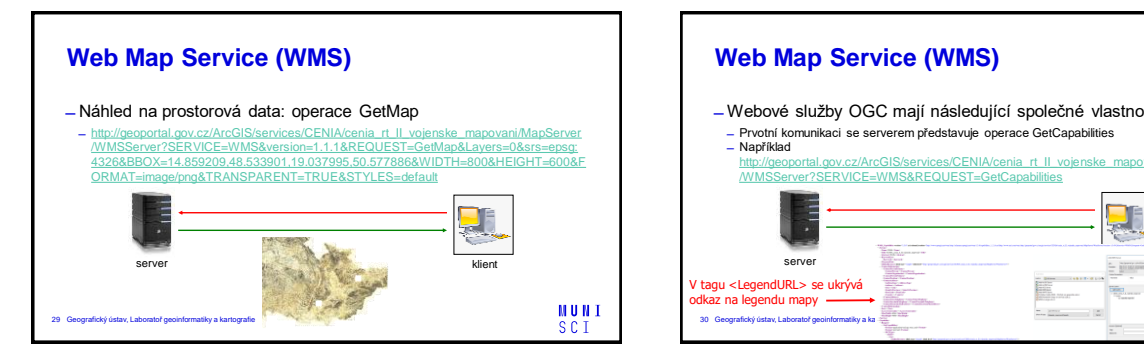

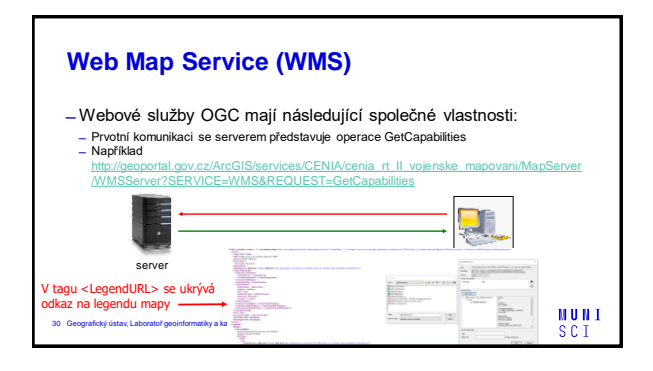

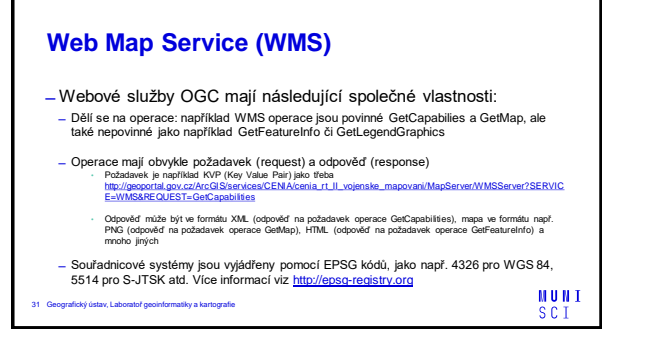

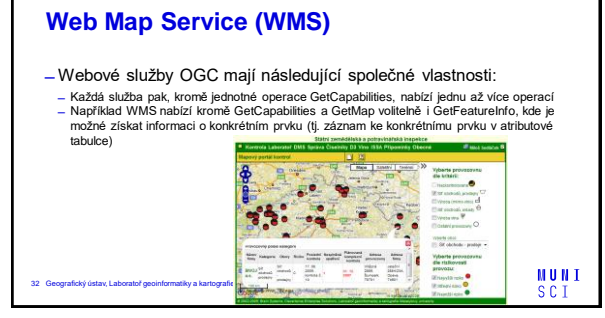

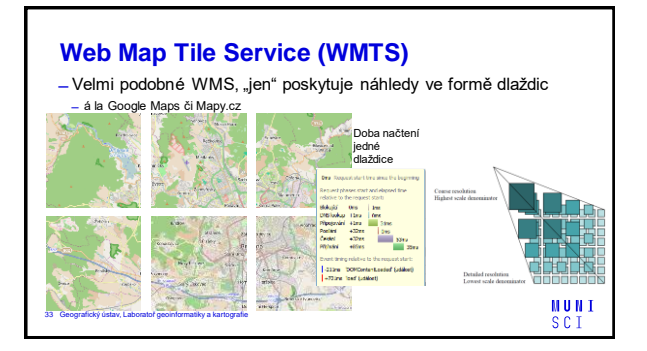

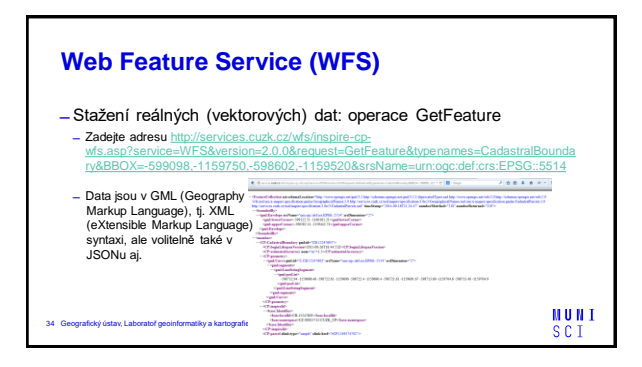

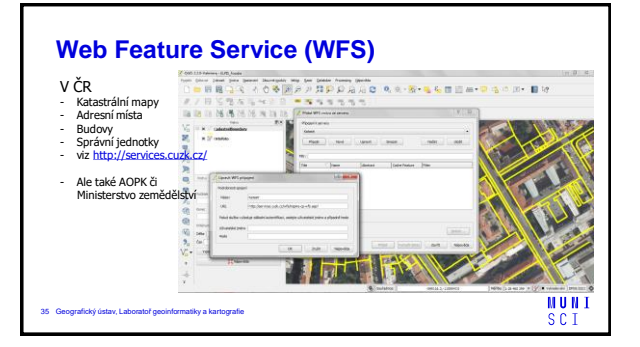

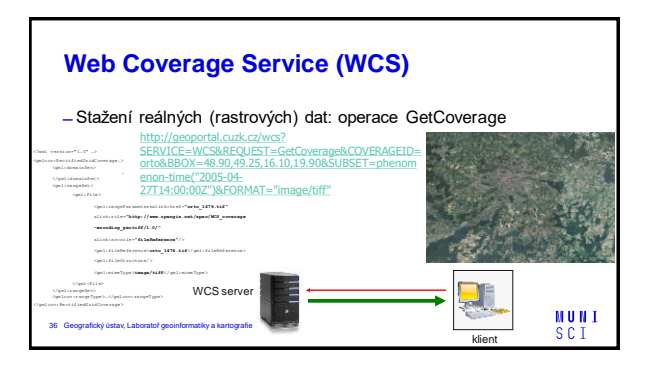

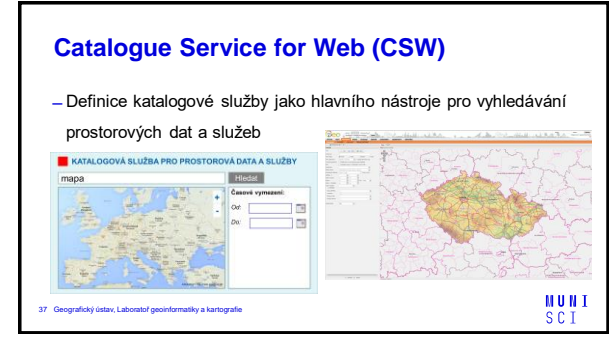